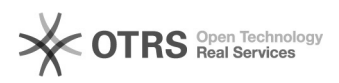

## Hersteller-Artikelnummer (model) zu Amazon übertragen - wie?

16.07.2024 08:48:03

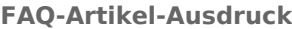

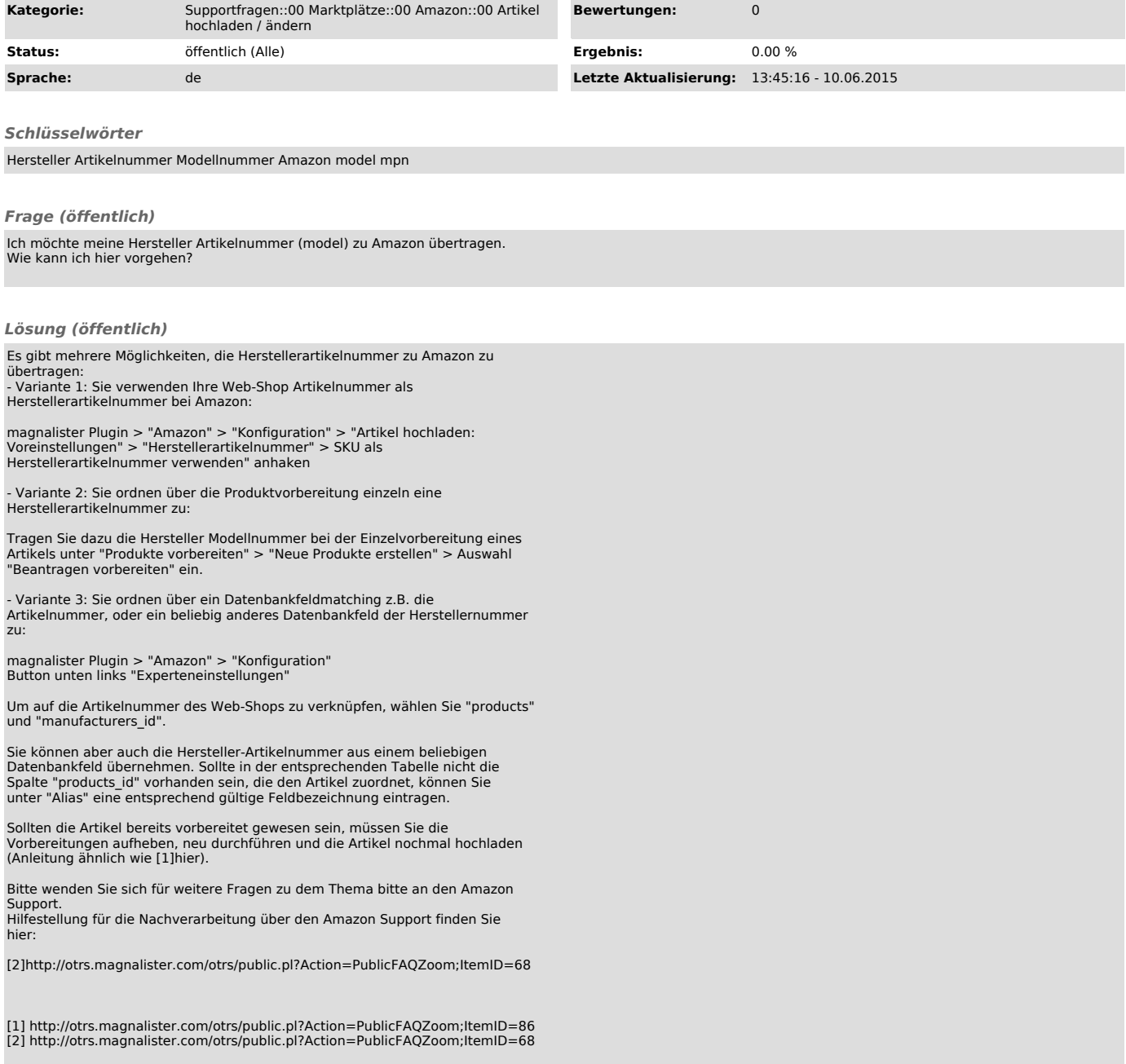